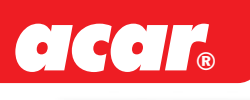

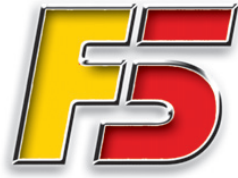

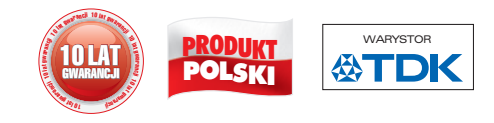

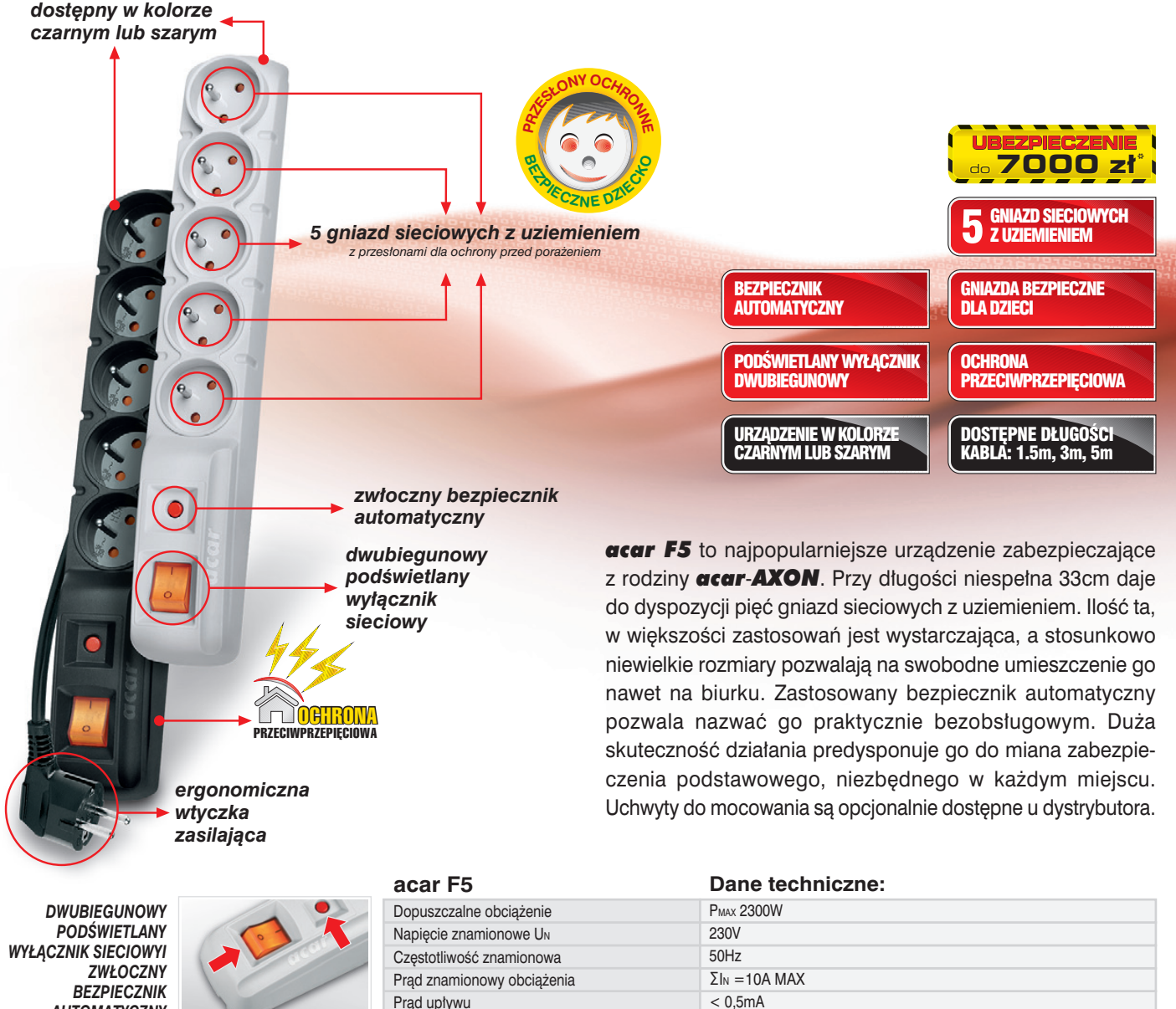

Czas odpowiedzi układu przeciwprzepięciowego

Napiecie maksymalne Uc Poziom protekcji UP

Znamionowy prąd wyładowczy in

Maksymalny prąd wyładowczy imax

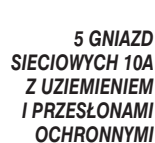

**AUTOMATYCZNY** 

**CZTERY MOŻLIWE KIERUNKI UŁOŻENIA SZNURA SIECIOWEGO ORAZ OPCJONALNE UCHWYTY MOCUJACE** 

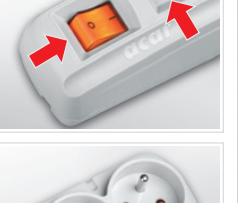

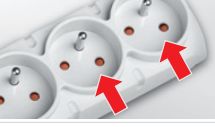

## Bezpieczniki jeden bezpiecznik automatyczny o charakterystyce zwłocznej 10A/250V System ochrony przeciwporażeniowej kołki ochronne gniazd połączone z przewodem ochronnym llość gniazd sieciowych 5 gniazd dwubiegunowych ze stykiem ochronnym 10A/250V Wyłącznik dwutorowy wyłącznik podświetlany Obudowa z tworzywa sztucznego samogasnącego Wymiary 330x54x55mm Ciężar  $0,4kq$

 $< 25ns$ 250V 50Hz

 $\leq 1.3kV$ 

 $2kA (L/N) - 8/20\mu s$ 6.5kA  $(L/N) - 8/20$ us

Producent zastrzega sobie prawo do zmian parametrów technicznych urządzenia, wynikających z postępu technicznego. \*ważne przez rok od daty zakupu, suma gwarancyjna 1 000 000 zł zgodnie z umową ubezpieczenia potwierdzoną polisą i ogólnymi warunkami ubezpieczenia

dostępnymi na stronie www.hsk.com.pl